Полная программа

## **RabbitMQ для разработчиков и**

## **администраторов**

RabbitMQ для разработчиков и администраторов

Длительность курса: 90 часов

### **Модуль 1. Очереди сообщений и смежные технологии**

#### Тема 1

**Зачем нужны очереди и существующие технологии, протокол AMQP**

Цель занятия

сформировать представление о формате обучения и итоговым результатам; выявлять ситуации, когда очереди сообщений оправданы; описать почему появился протокол AMQP и перечислить его особенности в контектсте целей его разработки.

#### Краткое содержание

вводная часть о курсе (структура, практика, результат); причина появления очередей сообщений; обзор существующих решений на рынке; разница между очередями и стримами; выбор между RMQ и Kafka; обзор протокола AMQP, история появления.

Тема 2

**Основные понятия, cценарии использования RabbitMQ и ограничения**

#### Цель занятия

описать основные виды распределения сообщений в RMQ; знать технические ограничения у RMQ и способы их преодоления; описать влияние различных параметров на производительность.

Краткое содержание виды распределения сообщений в RMQ; технические ограничения у RMQ и способы их преодоления; влияние различных параметров на производительность.

## **Модуль 2. Установка, основные понятия и объекты системы**

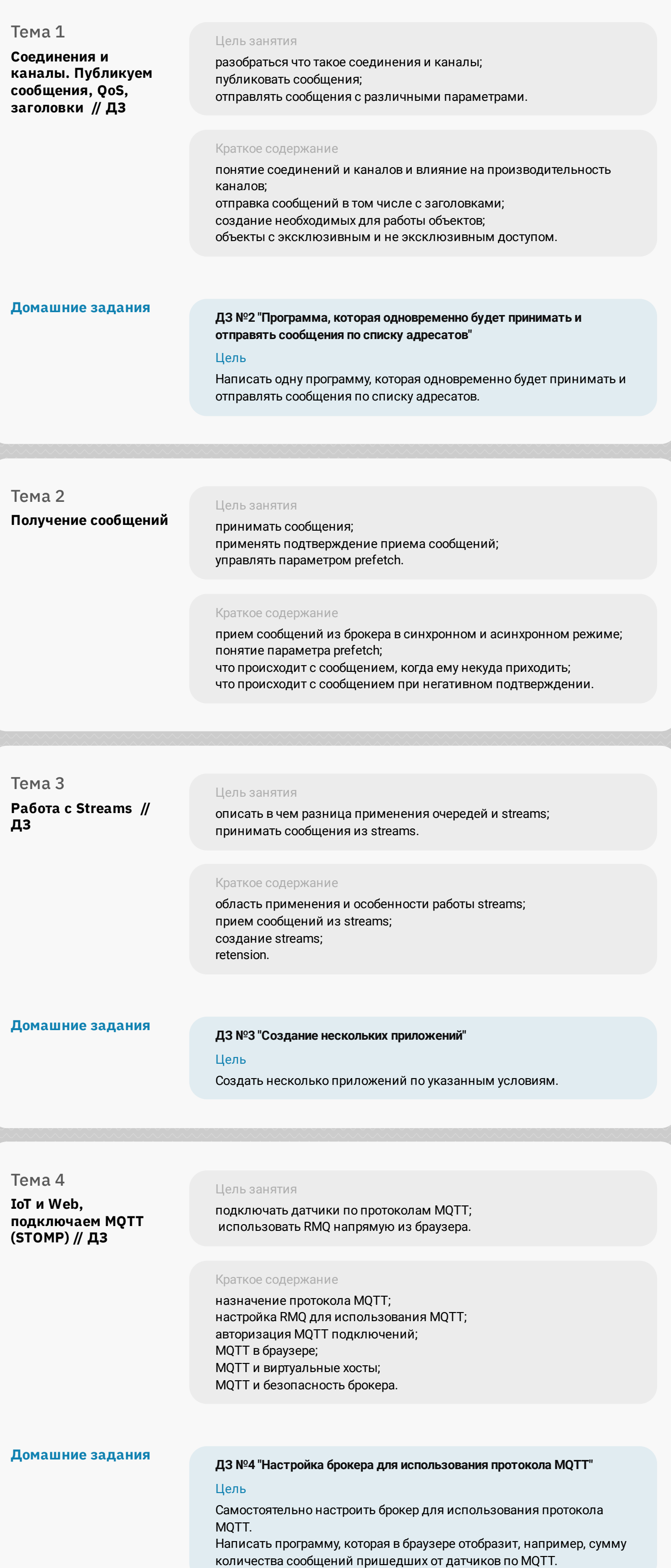

Тема 1 **Установка на Linux, Docker** Цель занятия установить RMQ на Ubuntu Linux; установить RMQ в Docker контейнер; получить доступ к CLI и менеджмент консолям; создавать пользователей. Краткое содержание установка RMQ на Ubuntu Linux; установка RMQ в Docker контейнер; доступ к CLI и менеджмент консоли; обзор интерфейса менеджмент консоли. Тема 2 **Очереди и обменники, маршрутизация** Цель занятия изучить основные объекты RMQ - очереди и обменники; узнать способы распределения сообщений между очередями; изучить распределение сообщений по темам; научиться пользоваться shovel. Краткое содержание

очереди и обменники; виды распределения сообщений;

Binding; Binding с темами;

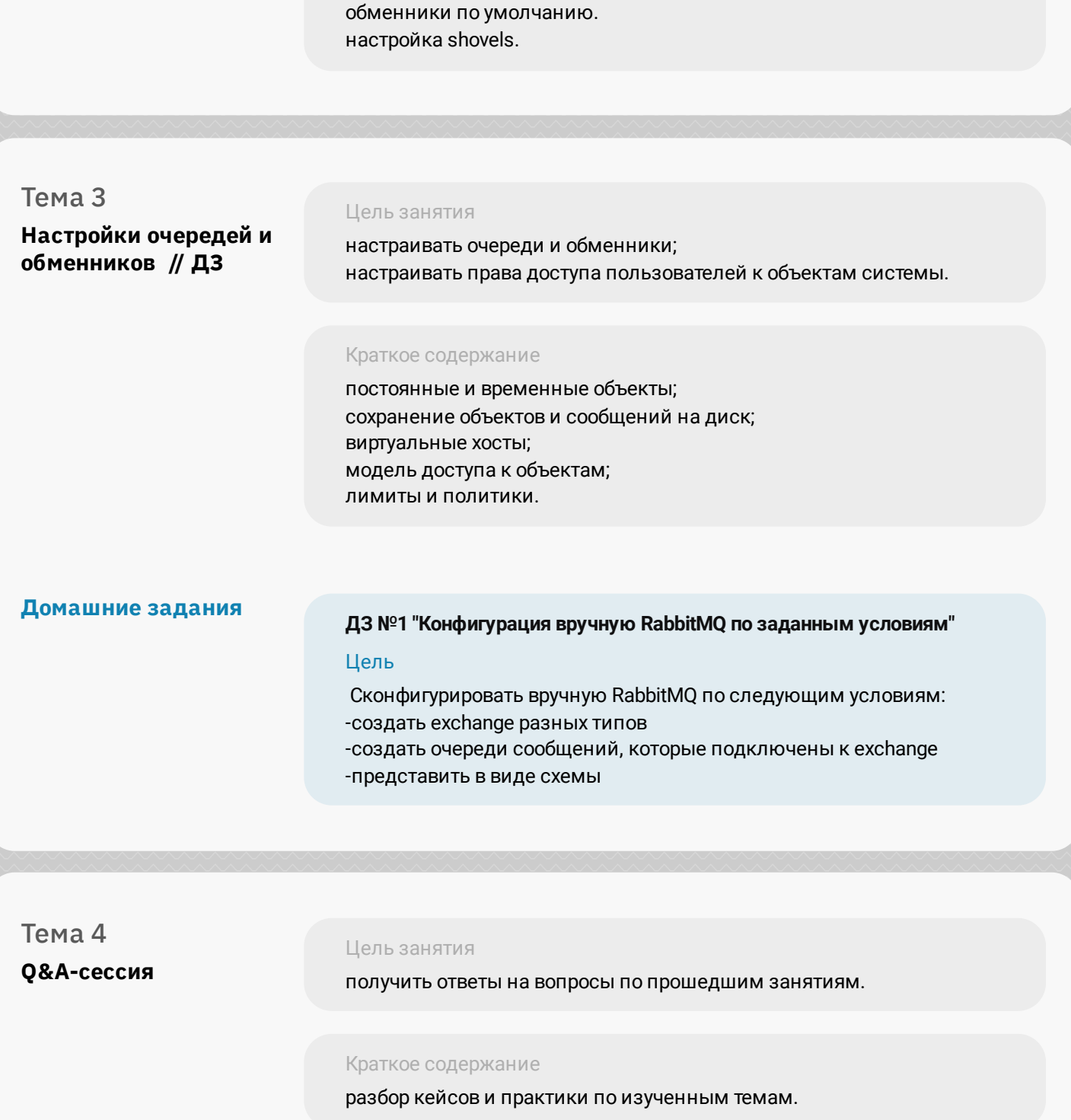

## **Модуль 3. Разрабатываем микросервисное приложение на Python**

Тема 5 **JWT, OAuth2 и http авторизация** Цель занятия разобраться как подключаться пользователей RMQ с помощью авторизации OAuth2; разобраться в структуре JWT токена; настраивать RMQ для OAuth2 аутентификации. Краткое содержание проблемы, которые решает OAuth2; структура JWT токена; claims, которые использует RMQ; настройка RMQ для OAuth2 аутентификации. **Модуль 4. Продвинутое конфигурирование** Тема 1 **Rabbitmqctl и definitions.json. Политики и лимиты** Цель занятия настраивать политики; настраивать лимиты; сохранять и загружать конфигурацию через definitions.json. Краткое содержание политики; лимиты; сохранение и загрузка definitions.json; ручное редактирование definitions.json; безопасное хранение в GIT. Тема 2 **Management REST API, terraform, ansible // ДЗ** Цель занятия настраивать брокер через REST API. Краткое содержание обзор конечных точек REST API; что делать когда под рукой нет документации; утилита сurl. **Домашние задания ДЗ №5 "Конфигурация вручную RabbitMQ с помощью REST API"** Цель Конфигурировать вручную RabbitMQ с помощью REST API. Тема 3 **Q&A-сессия** Цель занятия получить ответы на вопросы по прошедшим занятиям.

Краткое содержание

разбор кейсов и практики по изученным темам.

# **Модуль 5. Масштабирование**

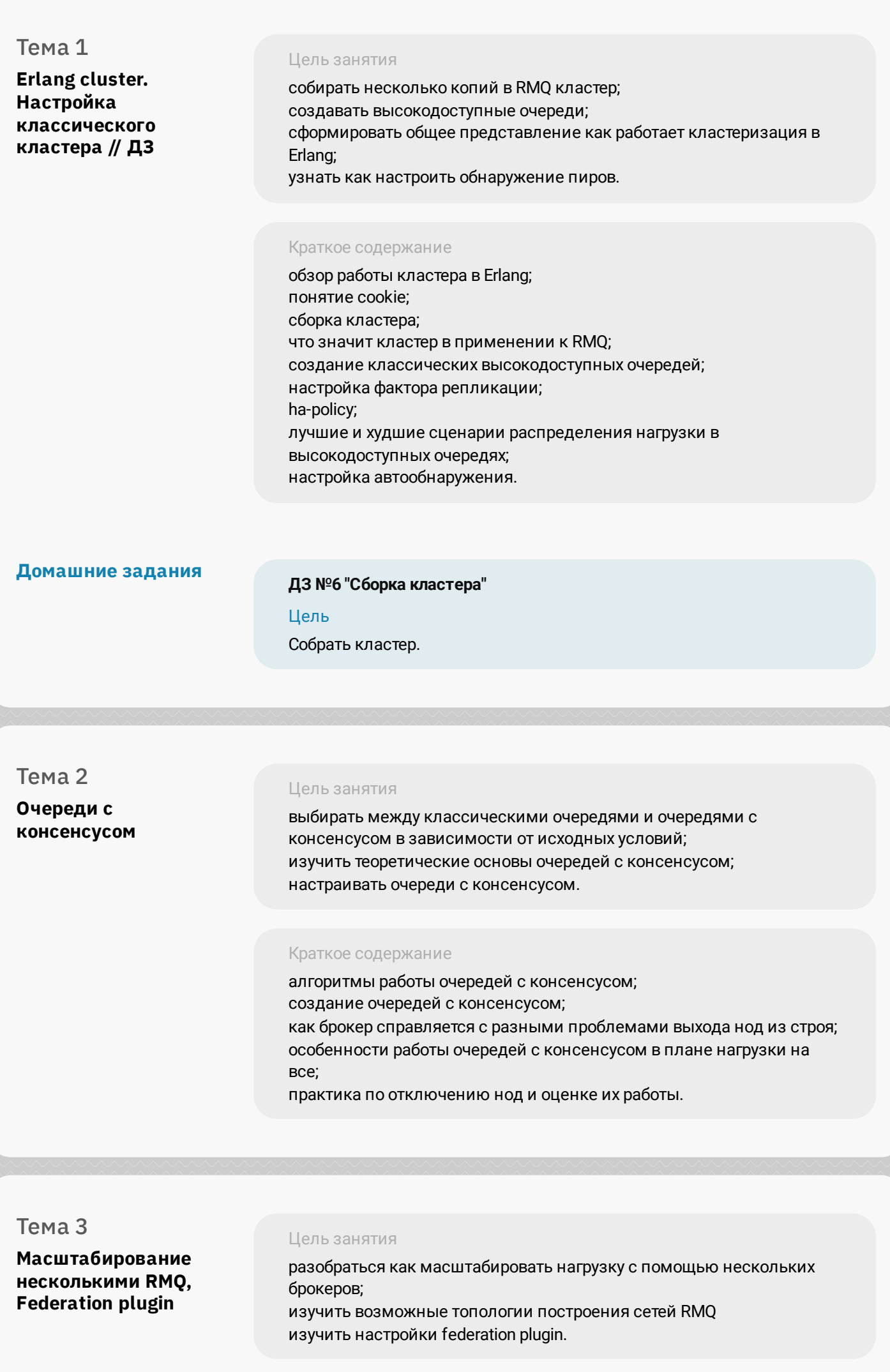

Краткое содержание зачем может понадобиться разделение на несколько брокеров;

#### топологии построения сети RMQ; установка и настройка federation plugin; federation vs shovel;

## **Модуль 6. Мониторинг и performance tuning**

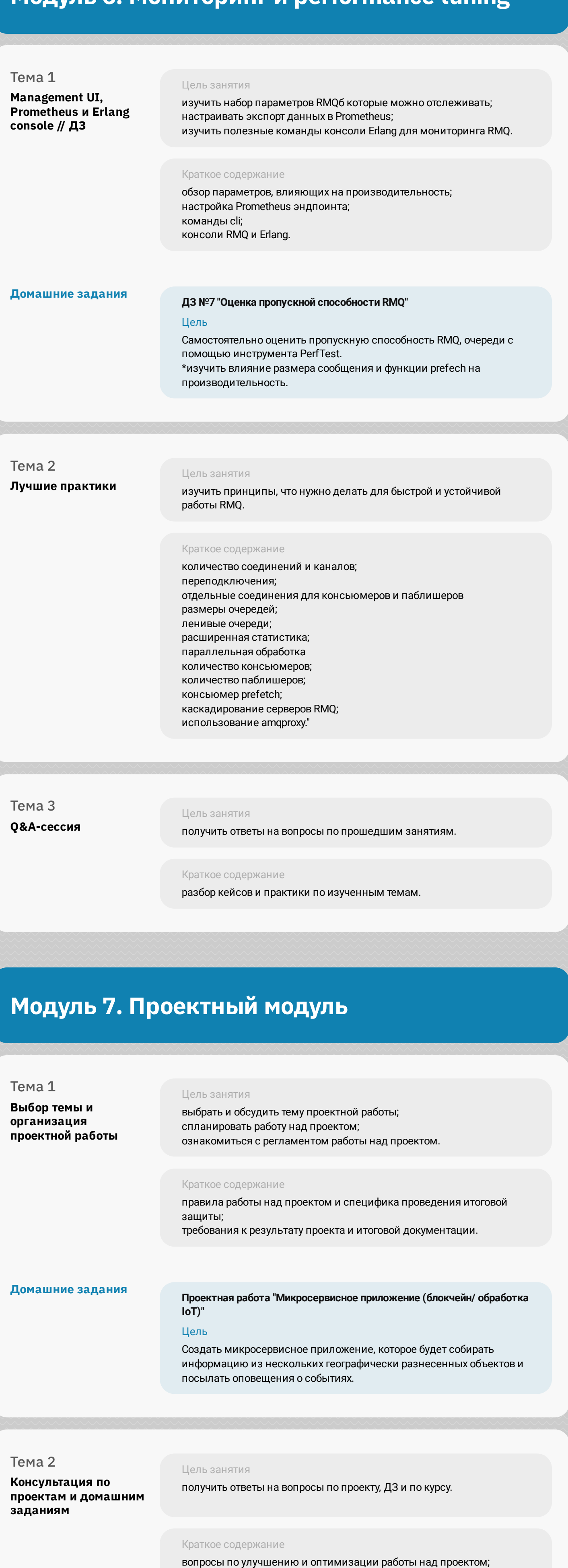

затруднения при выполнении ДЗ;

вопросы по программе.

Тема 3 **Защита проектных работ**

Цель занятия защитить проект и получить рекомендации экспертов.

Краткое содержание презентация проектов перед комиссией; вопросы и комментарии по проектам.

\*В защите могут участвовать и студенты, не выполняющие собственного проекта, но желающие принять участие в обсуждении проектов своих коллег.